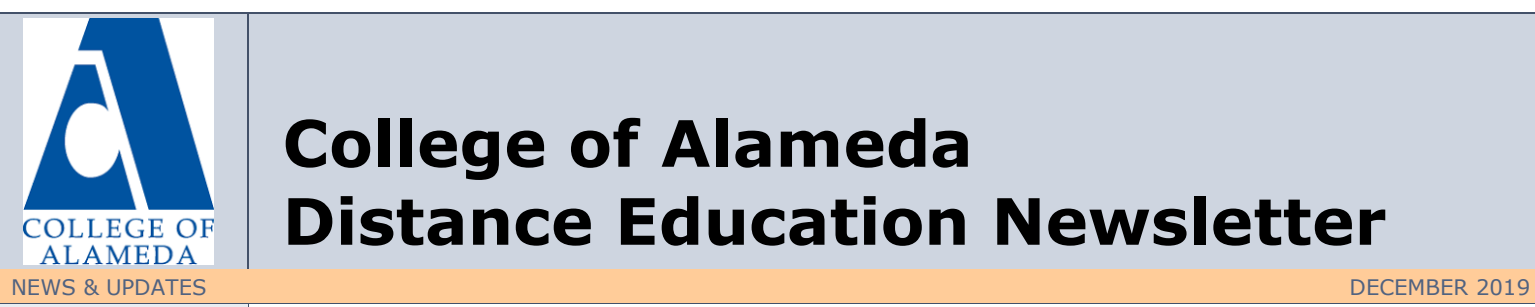

# **College of Alameda Distance Education Newsletter**

#### **End of Semester Canvas Reminders**

Please review the [Canvas End of Semester Information document.](https://drive.google.com/file/d/1gg05T2mG_IP2Sa7Hi_pqKKODkknH5Y7q/view?usp=sharing) The two most important items appear below:

- **Students will not have access to participate or submit work in Fall 2019 Canvas courses after December 13 unless you** [extend the course end date.](https://community.canvaslms.com/docs/DOC-12907-415257088) You must go into your settings and do this before December 13; after December 13, you will not be able to edit the course end date or extend access for students without submitting a Peralta Help [Desk ticket.](https://helpdesk.peralta.edu/helpdesk/WebObjects/Helpdesk.woa)
	- After a course end date Canvas moves concluded course off the Dashboard to the "Course" [tab under "Past Enrollments."](https://community.canvaslms.com/docs/DOC-12972-4152719649) If students email you stating they can't see their course anymore, direct them to the Past Enrollments area using the link above.

### **Online CTE Grant Update**

As referenced in the [October 2019 newsletter,](https://alameda.peralta.edu/wp-content/uploads/2019/10/October-2019-DE-Newsletter.pdf) College of Alameda was awarded an Improving Online CTE Pathways Grant by the [California Virtual Campus-Online Education Initiative\(CVC-OEI\).](https://cvc.edu/)

Five faculty members started working with a team of instructional designers in November to create new interactive content for online courses. Seven more CTE courses are scheduled to start work in mid-January, with the remaining seven courses starting in March. All work will be completed prior to the end of the grant implementation period on June 30, 2020. COA faculty and staff working on the grant look forward to sharing ideas and knowledge gained from the experience in the future.

## **Winter Intersession Help**

Teaching online during winter intersession? In case you missed my email December 3, here are a few reminders:

- If you are teaching multiple sections of the same course and want to combine them into [one Canvas shell](https://peralta.instructure.com/courses/419/pages/combo-combined-courses-in-canvas?module_item_id=49129) submit a [Peralta Help Desk Ticket](https://helpdesk.peralta.edu/helpdesk/WebObjects/Helpdesk.woa) *before* the term begins.
- [Submit a Peralta Help Desk Ticket](https://helpdesk.peralta.edu/helpdesk/WebObjects/Helpdesk.woa) for Peralta specific access/enrollment issues.
- Canvas technical support is available 24 hours a day at 1-844-592-2199.
- Campus and District offices will be closed December 23 January 1 for the holiday break. However, [Peralta Help Desk Tickets](https://helpdesk.peralta.edu/helpdesk/WebObjects/Helpdesk.woa) will still be answered during this time.
- The Administrators in charge are as follows:
	- o Ana McClanahan, Dean of Science, Technology, Engineering, Art and Mathematics Week of December 16, [amcclanahan@peralta.edu](mailto:amcclanahan@peralta.edu)
	- o Lilia Celhay, Dean of Liberal Studies and Language Arts Week of December 23, [lcehay@peralta.edu](mailto:lcehay@peralta.edu)
	- o Eva Jennings, Dean of Career and Workforce Education Week of December 30, [ejennings@peralta.edu](mailto:ejennings@peralta.edu)
	- Don Miller, Vice President of Instruction Week of January 6, [ddmiller@peralta.edu](mailto:ddmiller@peralta.edu)
- Distance Education Coordinator Jennifer Fowler is also available to assist you throughout intersession by emailing [jfowler@peralta.edu.](mailto:jfowler@peralta.edu)

## **Free Online Professional Development**

I know I included this in [November's newsletter](https://alameda.peralta.edu/wp-content/uploads/2019/11/November-2019-Newsletter.pdf), but due to requests for free distance education training during winter break I wanted to provide it again:

- [Byte-Sized Canvas](https://onlinenetworkofeducators.org/blog/byte-sized-canvas/) short videos on getting creative in Canvas.
- [Free Self-Paced Courses](https://onlinenetworkofeducators.org/course-cards/#self-paced-courses) learn about accessibility, teaching on Canvas, and more through free self-paced courses.
- The Can•Innovate Conference, hosted on October 25, 2019, is [now archived.](https://onlinenetworkofeducators.org/caninnovate19/caninnovate19-full-program/) Sessions include tips on using Zoom, audio feedback, and embedding quizzes. Check out Laney colleagues' session on the [Peralta Equity Rubric!](https://www.youtube.com/watch?v=zTYPz_LLLZc&feature=youtu.be)
- [Free Canvas webinars](https://drive.google.com/file/d/1ZjDd_Uk6oRhyQoKeOR3DYVPtIS4MmvH7/view?usp=sharing)-live, online training sessions conducted using videoconference tools related to Canvas. These webinars will help you learn Canvas features. There are 20+ sessions at different days and times every week.
- [Vision Resource Center](https://visionresourcecenter.cccco.edu/login/)–12,000+ free learning modules from LinkedIn Learning (now offering all Lynda content), Skillsoft, and the California Community Colleges Chancellor's Office.

**"What are learners supposed to do after learning the course? Figure that out and build the appropriate interactive elements."**

**-Tom Kuhlmann, from [eLearning tips](https://elearningart.com/blog/elearning-tips-from-tom-kuhlmann/)  [interview](https://elearningart.com/blog/elearning-tips-from-tom-kuhlmann/)**